*Automated Reasoning Systems Resolution Theorem Proving: Prover9*

#### Temur Kutsia

RISC, Johannes Kepler University of Linz, Austria kutsia@risc.jku.at

K ロ ▶ K @ ▶ K 할 ▶ K 할 ▶ 이 할 → 9 Q Q →

### Prover9

- $\triangleright$  Automated theorem prover from the Argonne group
- ► Successor of Otter
- $\blacktriangleright$  Author: Bill McCune
- $\triangleright$  Theory: First-order logic with equality
- $\blacktriangleright$  Inference rules: Based on resolution and paramodulation

- $\triangleright$  Main Applications: In abstract algebra and formal logic
- $\blacktriangleright$  Implemented in C.
- ► Web page: http://www.cs.unm.edu/~mccune/prover9/

## Running Prover9

- 1. Prepare the input file containing the logical specification of a conjecture and the search parameters.
- 2. Issue a command that runs Prover9 on the input file and produces an output file.
- 3. Look at the output.
- 4. maybe run Prover9 again with different search parameters.

### How to Run Prover9

From the command line:

- $\blacktriangleright$  Run: prover9 -f inputfile or prover9 -f inputfile > outputfile or prover9 < inputfile or prover9 < inputfile > outputfile
- $\blacktriangleright$  There can be several input files, e.g., prover9 -f file1 ... filen > outputfile
- $\blacktriangleright$  Time limit can be specified from the command line: prover9 -t 10 -f inputfile > outputfile Using GUI.

**KORKARYKERKE PORCH** 

### ntax

- $\triangleright$  Ordinary symbols: made from the characters  $a-z$ ,  $A-Z$ ,  $0-9$ ,  $\zeta$ , and  $\ldots$
- $\triangleright$  Special symbols: made from the special characters:  ${+ - *}/\sqrt{2}$  =  $\sqrt{2}$   $(1 + +)$ ;
- $\triangleright$  Quoted symbols: any string enclosed in double quotes.
- $\triangleright$  Special characters can not be mixed with the others to make symbols, unless quoted symbols are formed.

# **Syntax**

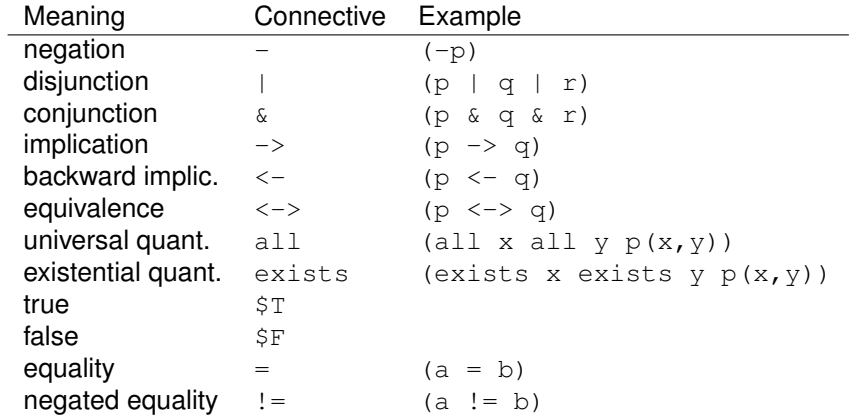

K ロ > K @ > K 통 > K 통 > 1 통 1 9 Q @

### າtax

- $\triangleright$  Symbols are assigned precedences.
- Infix, prefix, and postfix declarations are used.
- $\triangleright$  All that helps to avoid excessive use of parentheses.
- $\triangleright$  Details:

http://www.cs.unm.edu/˜mccune/prover9/manual/2009- 11A/syntax.html#declarations

For instance, terms involving  $+$ ,  $*$  and binary – can be written in infix notation:  $a+b$ ,  $a*b$ ,  $a-b$ .

**KORKARYKERKE PORCH** 

### ıtax

- $\triangleright$  Prover9 input file: A sequence of lists and commands.
- $\triangleright$  Lists (of formulas or clauses) can be used to declare, for instance, which formulas or clauses are assumptions and which ones are goals.
- $\triangleright$  Commands can be used, for instance, to set certain options.
- $\blacktriangleright$  The order is largely irrelevant, except for some special cases.

**KORKARA KERKER DAGA** 

### Example

assign(max seconds, 30).

% Is Socrates mortal?

```
formulas(assumptions).
    all x \text{ (man } (x) \rightarrow \text{mortal } (x)).
    man(socrates).
end of list.
```
**KORKARA KERKER DAGA** 

```
formulas(goals).
   mortal(socrates).
end of list.
```
#### Example

```
assign(max seconds, 30).
formulas(usable).
   all x (\text{man}(x) \rightarrow \text{mortal}(x)).
   man(socrates).
end of list.
```
**KORKARA KERKER DAGA** 

```
formulas(sos).
   -mortal(socrates).
end of list.
```
#### Example

```
assign(max_seconds, 30).
```

```
formulas(sos).
    all x \text{ (man } (x) \rightarrow \text{mortal } (x)).
   man(socrates).
    -mortal(socrates).
end_of_list.
```
**KORKARYKERKE PORCH** 

### Example

assign(max seconds, 30).

% Is Socrates mortal?

clauses(assumptions).  $-$  man(x) | mortal(x). man(socrates). end of list.

```
formulas(goals).
   mortal(socrates).
end_of_list.
```
### Distinction Between Clauses and Formulas

- $\triangleright$  Formulas can have any of the logic connectives, and all variables are explicitly quantified. Formulas go into lists that start with formulas (list name).
- $\triangleright$  Clauses are simple disjunctions in which all variables are implicitly universally quantified. Clauses go into lists that start with clauses (list\_name).
- $\triangleright$  Clauses without variables are also formulas, so they can go into either kind of list. (An exception: clauses can have attributes, and formulas cannot.)
- $\triangleright$  Because variables in clauses are not explicitly quantified, a rule is needed for distinguishing variables from constants in clauses (see terms below). No such rule is needed for formulas.
- $\triangleright$  Prover9's inference rules operate on clauses. If formulas are input, Prover9 immediately translates them into clauses.

## Mail Loop: Given Clause Algorithm

Operates on the sos and usable lists. While the sos list is not empty:

- 1. Select a given clause from sos and move it to the usable list;
- 2. Infer new clauses using the inference rules in effect; each new clause must have the given clause as one of its parents and members of the usable list as its other parents;
- 3. Process each new clause;
- 4. Append new clauses that pass the retention tests to the sos list.

**KORK ERKER ADAM ADA** 

end of while loop.

### Example

Barbers paradox:

- $\blacktriangleright$  There is a town with just one male barber.
- $\blacktriangleright$  Every man in the town keeps himself clean-shaven.
- $\triangleright$  Some shave themselves, some are shaved by the barber.
- $\triangleright$  The barber shaves all and only those men in town who do not shave themselves.

**KORKARA KERKER DAGA** 

 $\triangleright$  Does the barber shave himself?

### Example

Barbers paradox:

- $\blacktriangleright$  There is a town with just one male barber.
- $\blacktriangleright$  Every man in the town keeps himself clean-shaven.
- $\triangleright$  Some shave themselves, some are shaved by the barber.
- $\triangleright$  The barber shaves all and only those men in town who do not shave themselves.
- $\triangleright$  Does the barber shave himself?

```
formulas(goals).
   exists x (barber(x) &
             (all y (-shaves(y, y) \leq y shaves(x, y))).
end_of_list.
```
## Run Prover9 on Examples Example

*Assumption* :  $\forall x \forall y \ Q(x) \Rightarrow P(y, y)$ . *Assumption* :  $\forall x \forall y \ P(x, b) \lor Q(f(y, x))$ . *Goal* : ∃*x P*(*a*, *x*).

#### Example

*Assumption* :  $\forall x \forall y \forall z (x * y) * z = x * (y * z)$ . *Assumption* :  $\forall x \times x * 1 = x$ . *Assumption* :  $\forall x \; x * x^{-1} = 1.$ *Assumption* :  $\forall x \ x * x = 1$ . *Goal* :  $\forall x \forall y \ x * y = y * x$ .

**KOD KARD KED KED BE YOUR**